# **Supervisors - Research Student Lifecycle**

### 1. Supervisor Dashboard

From October 2017, all research supervisors will have access visual dashboard containing details of the progress of any research students they supervise.

The students, supervisors and student information displayed throughout this simulation are purely fictional. No real students or student data has been used.

| Step | Action                                                                                               |
|------|----------------------------------------------------------------------------------------------------|
| 1.   | Click Main Menu.                                                                                     |
|      | Main <u>M</u> enu                                                                                    |
| 2.   | Click Records and Enrollment.                                                                        |
|      | Records and Enrollment                                                                               |
| 3.   | Click Graduate Research Management.                                                                  |
|      | Graduate Research Management                                                                         |
| 4.   | Click QUB Research Student Lifecycle.                                                                |
|      | QUB Research Student Lifecycle                                                                       |
| 5.   | Click QUB RSL Supervisor Dashboard.                                                                  |
|      | QUB RSL Supervisor Dashboard                                                                         |
| б.   | The QUB RSL Supervisor Dashboard consists of 3 panes:                                                |
|      | - Students on Leave of Absence                                                                       |
|      | - Visual view of the progress of active students                                                     |
|      | - Qsis Links for Supervisors                                                                         |
| 7.   | The key milestones are listed for each student.                                                      |
|      | <b>IR</b> = Initial Review                                                                           |
|      | <b>Diff</b> = Differentiation                                                                        |
|      | APR1- APR8 - Annual Progress Reviews                                                                 |
|      | Full time students will typically have 3-4 APRs attached while part-time students will have up to 8. |

| Step | Action                                                                                                    |
|------|----------------------------------------------------------------------------------------------------|
| 8.   | The main element of the dashboard will be a list of the active students attached to the supervisor. The supervisor can be attached in any of the following roles: |
|      | - Principal Supervisor                                                                                                    |
|      | - Secondary Supervisor                                                                                                    |
|      | - Tertiary Supervisor                                                                                                    |
|      | - Co-Supervisor<br>- External Supervisor                                                                                                    |
|      | - RSL Panel Member                                                                                                    |
|      |                                                                                                    |
| 9.   | Each milestone is represented by one of five icons:                                                                                                    |
|      | - Complete                                                                                                    |
|      | - Not Due Yet<br>- Due Soon                                                                                                    |
|      | - Overdue                                                                                                    |
|      | - Not Required                                                                                                    |
|      |                                                                                                    |
|      | These icons are populated automatically. They are based on the date the student started their studies combined with the standard dates when the                   |
|      | milestones are due for their studies e.g. for a standard full time PhD student                                                                                    |
|      | differentiation is due approximately 9 months after the start date.                                                                                               |
|      | Any losses of absonces are taken into account in the colculation of due                                                                                           |
|      | Any leave of absences are taken into account in the calculation of due dates. School administrative staff can also manually adjust the due dates.                 |
| 10.  | The icons are <b>Quick links</b> that take you directly to a specific milestone.                                                                                  |
|      | For example, if you click the <b>tick</b> icon for Initial Review for Laura Brown it will take you directly to the details of her Initial Review.                 |
|      | <                                                                                                    |
| 11.  | To return to the dashboard click QUB RSL Supervisor Dashboard                                                                                                    |
|      | QUB RSL Supervisor Dashboard                                                                                                    |
| 12.  | Click the <b>Overdue</b> graphic.                                                                                                    |
|      |                                                                                                    |
| 13.  | If a student has more than one instance, you may be brought to the search                                                                                         |
|      | screen.                                                                                                    |
|      |                                                                                                    |
|      | Click the <b>Search</b> button.                                                                                                    |
|      | Search                                                                                                    |
| 14.  | The dashboard also provides access to Records of Formal meetings.                                                                                                 |
|      | The dashboard will indicate the number of submitted meetings for the current term.                                                                                |
|      |                                                                                                    |
|      | Click the <b>appropriate</b> link.                                                                                                    |
|      |                                                                                                    |
| L    | 1                                                                                                    |

| Step | Action                                                                                                    |
|------|----------------------------------------------------------------------------------------------------|
| 15.  | If there is more than one meeting, the search screen will display.<br>Click the <b>Search</b> button.                                                                                                    |
| 16.  | All Records of Formal Meetings will be displayed. They are numbered and<br>listed by Academic Year:<br>2161 - Academic year 2016/2017<br>2171 - Academic year 2017/2018<br>2181 - Academic year 2018/2019 |
| 17.  | Click the <b>appropriate term</b> and <b>meeting number</b> .                                                                                                    |
| 18.  | In the dashboard, there is the facility to download the information to a spreadsheet. Click Show All Results. Show All Results                                                                            |

|     | wnload re | sults in : Excel Spr | eadSheet (              | SV Text File | XIIL File   | (9 kb) |       |          |          |          |              |              |              |              |              |              |              |          |            |               |      |
|-----|-----------|----------------------|-------------------------|--------------|-------------|--------|-------|----------|----------|----------|--------------|--------------|--------------|--------------|--------------|--------------|--------------|----------|------------|---------------|------|
| Vin | v Al      |                      |                         |              |             |        | Annel |          |          |          |              |              |              |              |              |              |              | Formal   |            |               | st 🛛 |
|     | Student   | Name                 | Role                    | Start        | Institution | Career | Prog  | IR       | Diff     | APR 1    | APR 2        | APR 3        | APR 4        | APR 5        | APR 6        | APR 7        | APR 8        | Meetings | Start Date | Career<br>Nbr | 10   |
| 1   | 40221843  | Brown,Laura          | RSL Panel<br>Member     | 01/09/2016   | QUB         | PGR    | BIOR  | COMPLETE | COMPLETE | COMPLETE | NOT_DUE      | NOT_DUE      | NOT_DUE      | NOT_DUE      | NOT_REQUIRED | NOT_REQUIRED | NOT_REQUIRED | 1        | 01/09/2016 | 0             | 21   |
| 2   | 40221842  | Carmichael,James     | Secondary<br>Supervisor | 01/10/2016   | QUB         | PGR    | BIOR  | COMPLETE | COMPLETE | COMPLETE | NOT_DUE      | NOT_DUE      | NOT_DUE      | NOT_DUE      | NOT_REQUIRED | NOT_REQUIRED | NOT_REQUIRED | 0        | 01/10/2016 | 0             | 21   |
| 3   | 40221838  | Fitzsimons, Oisin    | External<br>Supervisor  | 01/09/2016   | QUB         | PGR    | BIOR  | COMPLETE | OVERDUE  | COMPLETE | NOT_REQUIRED | NOT_REQUIRED | NOT_REQUIRED | NOT_REQUIRED | NOT_REQUIRED | NOT_REQUIRED | NOT_REQUIRED | 0        | 01/09/2016 | 0             | 21   |
| 4   | 40221848  | Green,Julie          | RSL Panel<br>Member     | 01/10/2016   | QUB         | PGR    | BIOR  | COMPLETE | COMPLETE | COMPLETE | COMPLETE     | COMPLETE     | NOT_DUE      | NOT_DUE      | NOT_REQUIRED | NOT_REQUIRED | NOT_REQUIRED | 0        | 01/10/2016 | 0             | 21   |
| 5   | 40221900  | Heaney,Georgia       | Principal<br>Supervisor | 01/09/2017   | QUB         | PGR    | BIOR  | NOT_DUE  | NOT_DUE  | NOT_DUE  | NOT_DUE      | NOT_DUE      | NOT_DUE      | NOT_DUE      | NOT_REQUIRED | NOT_REQUIRED | NOT_REQUIRED | 0        | 01/09/2017 | 0             | 21   |
| 6   | 40221840  | Johnson,Gordan       | Secondary<br>Supervisor | 01/09/2016   | QUB         | PGR    | BIOR  | OVERDUE  | CONPLETE | OVERDUE  | NOT_REQUIRED | NOT_REQUIRED | NOT_REQUIRED | NOT_REQUIRED | NOT_REQUIRED | NOT_REQUIRED | NOT_REQUIRED | 1        | 01/09/2016 | 0             | 21   |
| 7   | 40221849  | Logan,Patrick        | RSL Panel<br>Member     | 01/09/2016   | QUB         | PGR    | BIOR  | COMPLETE | COMPLETE | OVERDUE  | NOT_DUE      | NOT_DUE      | NOT_DUE      | NOT_DUE      | NOT_REQUIRED | NOT_REQUIRED | NOT_REQUIRED | 0        | 01/09/2016 | 0             | 21   |
| 8   | 40221837  | Logue,Anna           | Secondary<br>Supervisor | 01/09/2016   | QUB         | PGR    | BIOR  | COMPLETE | OVERDUE  | OVERDUE  | NOT_DUE      | NOT_DUE      | NOT_DUE      | NOT_DUE      | NOT_REQUIRED | NOT_REQUIRED | NOT_REQUIRED | 0        | 01/09/2016 | 0             | 217  |
| 9   | 40221841  | Lynch,Gemma          | Principal<br>Supervisor | 01/09/2016   | QUB         | PGR    | BIOR  | COMPLETE | OVERDUE  | COMPLETE | COMPLETE     | NOT_DUE      | NOT_DUE      | NOT_DUE      | NOT_REQUIRED | NOT_REQUIRED | NOT_REQUIRED | 0        | 01/09/2016 | 0             | 217  |
| 10  | 40221847  | Morgan, Daniel       | RSL Panel<br>Member     | 01/09/2016   | QUB         | PGR    | BIOR  | COMPLETE | COMPLETE | COMPLETE | NOT_DUE      | NOT_DUE      | NOT_DUE      | NOT_DUE      | NOT_REQUIRED | NOT_REQUIRED | NOT_REQUIRED | 0        | 01/09/2016 | 0             | 21   |
| 11  | 40221845  | O'Hara, Fergal       | Principal<br>Supervisor | 01/09/2016   | QUB         | PGR    | BIOR  | COMPLETE | OVERDUE  | OVERDUE  | COMPLETE     | NOT_DUE      | NOT_DUE      | NOT_DUE      | NOT_REQUIRED | NOT_REQUIRED | NOT_REQUIRED | 0        | 01/09/2016 | 0             | 21   |
| 12  | 40221846  | Philips,Grace        | Principal<br>Supervisor | 01/09/2016   | QUB         | PGR    | BIOR  | COMPLETE | CONPLETE | COMPLETE | NOT_DUE      | NOT_DUE      | NOT_DUE      | NOT_DUE      | NOT_REQUIRED | NOT_REQUIRED | NOT_REQUIRED | 0        | 01/09/2016 | 0             | 21   |
|     |           |                      |                         |              |             |        |       |          |          |          |              |              |              |              |              |              |              |          |            |               |      |

| Step | Action                                                                          |
|------|---------------------------------------------------------------------------------|
| 19.  | This will display the data in a format that can be downloaded to a spreadsheet. |
|      | Point to the Excel SpreadSheet link.                                            |

| Date of Leave  | C ov | Student<br>40221838<br>40221848<br>40221849<br>40221849<br>40221846 | isor View of Stude<br>Name<br>Fitzsimons, Olsin<br>Green, Julie<br>Logan, Patrick<br>Morgan, Daniel<br>Philips, Grace | Role<br>Secondary Supervisor<br>Principal Supervisor<br>Principal Supervisor<br>Principal Supervisor<br>RSL Panel Member | 01/10/2016<br>01/09/2016                             | IR Diff | APR 1    | APR 2                                 | -<br>₹<br>■ | APR 4 / | APR 5 / | ÷ | <u>APR 7</u> | ÷ | Formal Meetings | C o +<br>PSTP Training<br>View<br>View |
|----------------|------|---------------------------------------------------------------------|----------------------------------------------------------------------------------------------------|----------------------------------------------------------------------------------------------------|------------------------------------------------------|---------|----------|---------------------------------------|-------------|---------|---------|---|--------------|---|-----------------|----------------------------------------|
|                |      | 40221838<br>40221848<br>40221849<br>40221847<br>40221846            | Fitzsimons, Olsin<br>Green, Julie<br>Logan, Patrick<br>Morgan, Daniel<br>Philips, Grace                               | Secondary Supervisor<br>Principal Supervisor<br>Principal Supervisor<br>Principal Supervisor<br>RSL Panel Member         | 01/09/2016<br>01/10/2016<br>01/09/2016<br>01/09/2016 | 🖌 🖻     | APR 1    | · · · · · · · · · · · · · · · · · · · | -<br>₹<br>■ | •       | •       | ÷ | -            | ÷ | 0<br>0          | View                                   |
| pal 01/08/2017 | C OV | 40221848<br>40221849<br>40221847<br>40221846                        | Green,Julie<br>Logan,Patrick<br>Morgan,Daniel<br>Philips,Grace                                                        | Principal Supervisor<br>Principal Supervisor<br>Principal Supervisor<br>RSL Panel Member                                 | 01/10/2016<br>01/09/2016<br>01/09/2016               |         | ~ ~      | -                                     | 1           |         |         |   |              | - | 2               |                                        |
|                | 0 0* | 40221849<br>40221847<br>40221846                                    | Logan,Patrick<br>Morgan,Daniel<br>Philips,Grace                                                                       | Principal Supervisor<br>Principal Supervisor<br>RSL Panel Member                                                         | 01/09/2016<br>01/09/2016                             | ::      | ú        | é                                     |             |         |         |   |              | 1 |                 | View                                   |
|                |      | 40221847<br>40221846                                                | Morgan, Daniel<br>Philips, Grace                                                                                      | Principal Supervisor<br>RSL Panel Member                                                                                 | 01/09/2016                                           | 14      | -        |                                       |             |         |         |   |              |   |                 |                                        |
|                |      | 40221846                                                            | Philips,Grace                                                                                                    | RSL Panel Member                                                                                                    |                                                      | 44      | <b>~</b> |                                       |             |         |         |   |              |   |                 | View                                   |
|                |      |                                                                     |                                                                                                    |                                                                                                    | 01/09/2016                                           |         |          |                                       |             |         |         |   |              |   | 0               | View                                   |
|                |      | Co                                                                  | mplete 💅                                                                                                    |                                                                                                    |                                                      | ~ ~     | 1        |                                       |             |         |         |   |              |   | 0               | View                                   |
|                |      | Co                                                                  | implete 💅                                                                                                    |                                                                                                    |                                                      |         |          | Show All                              |             |         |         |   |              |   |                 |                                        |
|                |      |                                                                     |                                                                                                    | Not Due                                                                                                    | Yet:                                                 |         |          | Due So                                | on:🔺        |         |         | 0 | rerdue.      |   | Not Re          | equired: -                             |
|                |      |                                                                     |                                                                                                    |                                                                                                    |                                                      |         |          |                                       |             |         |         |   |              |   |                 |                                        |
|                |      |                                                                     |                                                                                                    |                                                                                                    |                                                      |         |          |                                       |             |         |         |   |              |   |                 |                                        |

| Step | Action                                                                                                    |
|------|----------------------------------------------------------------------------------------------------|
| 20.  | The Supervisor Dashboard also includes information of students on leave of absence.<br>If recorded, this will also include information on the proposed date of return. |
| 21.  | You have now completed this topic.<br>End of Procedure.                                                                                                    |

## 2. Adding data to Initial Review/ Differentiation

Each research student will have an Initial Review and Differentiation. The Research Student Lifecycle provides the facility to add these to Qsis.

Once added, these become available for students, supervisors and administrative staff to view.

| Step | Action                                |
|------|---------------------------------------|
| 1.   | Click Main Menu                       |
|      | Main <u>Menu</u>                      |
| 2.   | Click Records and Enrollment.         |
|      | Records and Enrollment                |
| 3.   | Click Graduate Research Management.   |
|      | Graduate Research Management          |
| 4.   | Click QUB Research Student Lifecycle. |
|      | QUB Research Student Lifecycle        |

| Step | Action                                                                                                    |
|------|----------------------------------------------------------------------------------------------------|
| 5.   | <b>Decision:</b> Please make a selection from the options listed below.                                                      |
|      | <ul> <li>Adding data to Initial Review<br/>Go to step 6</li> <li>Adding data to Differentiation<br/>Go to step 25</li> </ul> |
| 6.   | Click Initial Review.                                                                                                    |
| 7.   | Click in the <b>Empl ID:</b> field. This is the field in Qsis for the student number.<br>Enter the <b>student number</b> .   |
| 8.   | Click Search                                                                                                    |

| Name         Constrained         Constrained         Constraind <thconstrained< th=""> <thcon< th=""><th></th><th>aluation Initial Review Approval</th><th></th><th>🔂 New Window 🛛 🧭 Personali</th></thcon<></thconstrained<>                                                                                                    |                 | aluation Initial Review Approval                              |                                                                                                    | 🔂 New Window 🛛 🧭 Personali |
|----------------------------------------------------------------------------------------------------|-----------------|---------------------------------------------------------------|----------------------------------------------------------------------------------------------------|----------------------------|
| Name         Constrained         Constrained <thconstrained< th=""> <thco< th=""><th></th><th></th><th></th><th></th></thco<></thconstrained<>                                                                                                    |                 |                                                               |                                                                                                    |                            |
| stratume                                                                                                    |                 |                                                               |                                                                                                    |                            |
| Advanto         Advanto         Advanto <t< td=""><td></td><td></td><td></td><th></th></t<>                                                                                                    |                 |                                                               |                                                                                                    |                            |
| Advance Torogram         Advance Torogram           Advance Torogram         Fabrican           Advance Torogram         Torogram           Advance Torogram         Torogram           Advance Torogram         Torogram           Advance Torogram         Torogram           Advance Torogram         Torogram           Advance Torogram         Torogram           Advance Torogram         Torogram           Advance Torogram         Marka Torogram           Advance Torogram         Marka Torogram           Advance Torogram         Port Janes Doc           Advance Torogram         Port Janes Doc                                                                                                    |                 |                                                               |                                                                                                    |                            |
| Matching         Pach Distributional Grounds           special Grounds         Pacificational Grounds         Pacificational Groun                                                                                                    |                 |                                                               |                                                                                                    |                            |
| oder of Stange Verent Tale Verent Verent Ver                                                                                                    |                 |                                                               |                                                                                                    |                            |
| and fadae of 1980/2019 Latient Submension Date 31/09/2010 Days Consumed 12:00 monotone 12:00 monotone 12:00 mon                                                                                                    |                 |                                                               |                                                                                                    |                            |
| an fake 01000014 Latert Salmanson Date 31000200 Days Consumed 1200<br>Man Fam 2011 Expected Graduation Fam 31000200 Blaz Days Later 1330 0<br>Blaz Days Later 14 (1330 0)<br>Secretaria y Man Fam Fam Fam Fam Fam Fam Fam Fam Fam Fam                                                                                                    |                 | run ing                                                       |                                                                                                    |                            |
| Name     Description     Name       Securition     Name       Securition     Name       1     Principal disordiaria     Name       2     Securition     Name       2     Securition     Name       2     Securition     Name       2     Securition     Name       3     Name     Name       3     Name     Name       4     Securition     Name       3     Name     Name       4     Securition     Name                                                                                                    | open nue        |                                                               |                                                                                                    |                            |
| Needs Managemental Control Control Con                                                                                                    | tart Date       | 01/09/2016 Latest Submission Date 31/08/2020 Days Consumed    | 122.00                                                                                                    |                            |
| Separateurs I<br>1 Principal Separateurs M Nell Red 2<br>2 Secondarb Separateur M Nell Red 2<br>2 Secondarb Separateur M Nell Red 2<br>2 Secondarb Separateur M Nell Secondard 2<br>2 Secondarb Secondard 2<br>2 Secondarb Secondard 2<br>2 Secondarb Secondard 2<br>2 Secondarb Secondard 2<br>2 Secondarb Secondard 2<br>2 Secondarb Secondard 2<br>2 Secondarb Secondard 2<br>2 Secondarb Secondard 2<br>2 Secondarb Secondard 2<br>2 Secondarb Secondard 2<br>2 Secondarb Secondard 2<br>2 Secondarb Secondard 2<br>2 Secondard 2<br>2 Secondarb Secondard 2<br>2 Secondarb Secondard 2<br>2 Secondard 2<br>2 Secondarb Secondard 2<br>2 Secondard 2<br>2 Secondard 2<br>3 Secondard 2<br>3 | imit Term       | 2161 Expected Graduation Term Max Days Left 1                 | (338.00                                                                                                    |                            |
| Secret roots Rafe Menne<br>Prinzpad Bugenskar<br>2 Generald Speenskar<br>4 General Bugenskar<br>4 General Bugenskar<br>Behever Satte In Baland<br>Behever Satte In Baland<br>Behever Satt                                                                             |                 | ement                                                         |                                                                                                    |                            |
| 1 Principal Depondence Prof. depondence Prof. depondence                                                                                                    |                 |                                                               | and the second value of the second value of th |                            |
| 2 Secondary Perd Jame Dec.<br>3 Electrical Specification Perd Jame Dec.<br>4 Electrical Specification Perd James Dec.<br>Consumer<br>Resolvers States In States Internet Perd Perd Internet Perd Internet Perd                                                                                                    |                 |                                                               |                                                                                                    |                            |
| 3 Turking Ngapadaar Dick                                                                                                    |                 |                                                               |                                                                                                    |                            |
| A Eneral Sopensor Dr. Dr. Hart Honory Venator Venator                                                                                                    |                 |                                                               |                                                                                                    |                            |
| Selandona<br>Intel Review Date Intel Review Date B<br>Back States I Edit Erick Barrier Last Barrier                                                                                                    |                 |                                                               |                                                                                                    |                            |
| tal Review Status Initiand "Hotian Review Date B<br>Careform Commons Initian Commons Initian Commons Initian Commons Initian Commons Initian Commons Initian Common<br>Review Last Initian Commons Initian Commons Initia<br>Initiane Commons Initiane Commons Initiane Commons Initiane Commons Initiane Commons Initiane Commons Initiane Commons Initiane Commons Initiane Commons Initiane Commons Initiane Commons Initiane Commons Initiane Commons Initiane Comm                                                                                                    |                 |                                                               |                                                                                                    |                            |
| Interdees<br>Role Name Title Einst Name Last Name                                                                                                    |                 |                                                               |                                                                                                    |                            |
| Rode Name Title Einst Name Last Name                                                                                                    |                 | atus Initiated "Initial Review I                              | Jate H                                                                                                    |                            |
|                                                                                                    |                 | Title First Name Last Name                                    |                                                                                                    |                            |
|                                                                                                    |                 |                                                               |                                                                                                    |                            |
|                                                                                                    |                 |                                                               |                                                                                                    |                            |
|                                                                                                    | a the Nesearc   |                                                               | 100 4                                                                                                    |                            |
|                                                                                                    |                 | utine the recommended changes to be made to the project plan. |                                                                                                    |                            |
|                                                                                                    | f no, please ou |                                                               |                                                                                                    |                            |
| the Research Pan reasonable tabling this account the required Einsteinme for the degree? 198 •<br>Fins, please outline the recommended charges to be made to the project plan.                                                                                                    | f no, please ou |                                                               |                                                                                                    |                            |
|                                                                                                    | f no, please ou |                                                               |                                                                                                    |                            |

| Step | Action                                                                                            |
|------|---------------------------------------------------------------------------------------------------|
| 9.   | Click in the Initial Review Date field.                                                           |
|      | Add the date of the Initial Review. This should be the actual date the Initial Review took place. |

| yeta Nat Per Share Share Shar                                                                                                    |                                                                                                    | Home I Add to Favo                                                                                                    |
|----------------------------------------------------------------------------------------------------|----------------------------------------------------------------------------------------------------|----------------------------------------------------------------------------------------------------|
| Altered Fuelds<br>Development<br>Base Adds in Program<br>as Adds in Program<br>as POB Badge Sancess as<br>der Other<br>POB Badge Sancess as<br>der Other<br>Der Other<br>Der Other<br>Der                                                                                                    | the begin of the best of the best of the b | and the second second se |
| Media Close                                                                                                    | Initial Devine Januaria                                                                                                    | 🐷 New Window 📝 Per                                                                                                    |
| dist Materia (20214)<br>Materia (20214)<br>M                                                                                                    | TOTAL CALLER OPPOSE                                                                                                    |                                                                                                    |
| thim order<br>Add he in Program<br>and PRO Broggen Tamasa<br>ded State / Add he in Program<br>and PRO Broggen Tamasa<br>ded State / Add he in Program<br>that Tamasa<br>that Tamasa<br>that Ta                                                                                                    |                                                                                                    |                                                                                                    |
| Index and the segmenter that a control for equivalent the segment of the segment of the segment                                                                                                    |                                                                                                    |                                                                                                    |
| Advan Program<br>Mo Delargogia Stracksa<br>Sed 35 will<br>Sed 35 will<br>Sed 3                                                                                                    |                                                                                                    |                                                                                                    |
| M PD Biological Stanses<br>PD Biological Stanses<br>Pd Time<br>Pd Time<br>Pd Ti |                                                                                                    |                                                                                                    |
| de d'Stary [<br>per Title<br>per title<br>de d'Entre (1992)11 Latet bannesson Date 3100/220 Dary Consume 422.0<br>Int fam: 2/15 Expected Graduation fam (2000) Dary Consume 422.0<br>Int fam: 2/15 Expected Graduation fam (2000) Dary Consume 42.0<br>Int fam: 2/15 Expected Graduation fam (2000) Dary Consume 42.0<br>Int fam: 2/15 Expected Graduation fam (2000) Dary Consume 42.0<br>Int fam: 2/15 Expected Graduation fam (2000) Dary Consume 42.0<br>Int fam: 2/15 Expected Graduation fam (2000) Dary Consume 42.0<br>Int fam: 2/15 Expected Graduation fam (2000) Dary Consume 42.0<br>Int fam: 2/15 Expected Graduation fam (2000) Dary Consume 42.0<br>Int fam: 2/15 Expected Graduation fam (2000) Dary Consume 42.0<br>Int fam: 2/15 Expected Graduation fam (2000) Dary Consume 42.0<br>Int fam: 2/15 Expected Graduation fam (2000) Dary Consume 42.0<br>Int fam: 2/15 Expected Graduation fam (2000) Dary Consume 42.0<br>Int fam: 2/15 Expected Graduation fam (2000) Dary Consume 42.0<br>Int fam: 2/15 Expected Graduation fam (2000) Dary Consume 42.0<br>Int fam: 2/15 Expected Graduation fam (2000) Dary Consume 42.0<br>Int fam: 2/15 Expected Graduation fam (2000) Dary Consum 42.0<br>Int fa                                                                                                    |                                                                                                    |                                                                                                    |
| seed Tar<br>that is 00000016 Labert Salamitssion Date: 30000000 Dary Cossume 4 122.00<br>Hast Dary Labert 1308.00<br>Hast Dary Labert 1308.00<br>Hast Dary L                                                                                                    |                                                                                                    |                                                                                                    |
| And then 2009/2014 Latest Maintession Date 3100/2020 Dargs Consumed 122.00<br>Mit String 2015 Expected Graduation Strem Nature 122.00<br>Max Dargs Latest 1200<br>Workshow Latest Stremmer 122.00<br>Mit Stremmer 1200<br>The Stremmer 1200 Stremmer 1200 Stremmer 1200<br>Mit Stremmer 1200 Stremmer 1200<br>The Stremmer 1200 Stremmer 1200 Stremmer 1200<br>The Stremmer 1200 Stremmer 1200 Stremmer 1200<br>The Stremmer 1200 Stremmer 1200 Stremmer 1200 Stremmer 1200<br>The Stremmer 1200 Stremmer 1200 Stremmer 1200 Stremmer 1200 Stremmer 1200<br>The Stremmer 1200 Stremmer 1200 Stremmer 120                                                                                                    | lime                                                                                                    |                                                                                                    |
| In the many and the Management of Analysis from Marc Mars L Mars L Mars                                                                                                    |                                                                                                    |                                                                                                    |
| Name     Test     Description       Bit Market     100     100       Bit Market     100     100       Bit Market     100     100       Bit Market     100     100       Bit Market     100     100       Bit Market     100     100       Bit Market     100     100       Bit Market     100     100       Bit Market     100     100       Bit Market     100     100       Bit Market     100     100       Bit Market     100     100                                                                                                    | 2016 Latert Submission Date 31/08/2020 Dave Consumed 122.00                                                                                                    |                                                                                                    |
| Nexts Management<br>Annual Constraints<br>Annual Constraints<br>Annual Constraints<br>A New York Constraints<br>A New York Constraints                                                                                                    |                                                                                                    |                                                                                                    |
| Addresses<br>Addresses<br>Addresses                                                                                                 |                                                                                                    |                                                                                                    |
| Amandami<br>Mendemonia<br>Mendemonia<br>Mendemon                                                                                                    |                                                                                                    |                                                                                                    |
| Intel Research Brain House     "Initial Review Date 2009/2017" (3)       Intel Research Brain Research Brain Review Date 2009/2017" (3)     Initial Review Date 2009/2017" (3)       Intel Research Brain Research Brain Review Date 2009/2017" (3)     Initial Review Date 2009/2017" (3)       Intel Research Brain Research Brain Review Date 2009/2017" (3)     Initial Review Date 2009/2017" (3)       Intel Research Brain Research Brain Review Date 2009/2017" (3)     Initial Review Date 2009/2017" (3)       Intel Research Brain Review Date 2009/2017" (3)     Initial Review Date 2009/2017" (3)       Intel Research Brain Review Date 2009/2017" (3)     Initial Review Date 2009/2017" (3)       Intel Research Brain Review Date 2009/2017" (3)     Initial Review Date 2009/2017" (3)       Intel Research Brain Review Date 2009/2017" (3)     Initial Review Date 2009/2017" (3)       Intel Research Brain Review Date 2009/2017" (3)     Initial Review Date 2009/2017" (3)       Intel Research Brain Review Date 2009/2017" (3)     Initial Review Date 2009/2017" (3)       Intel Research Brain Review Date 2009/2017" (3)     Initial Review Date 2009/2017" (3)       Intel Research Brain Review Date 2009/2017" (3)     Initial Review Date 2009/2017" (3)       Intel Research Brain Review Date 2009/2017" (3)     Initial Review Date 2009/2017" (3)       Intel Review Date 2009/2017" (3)     Initial Review Date 2009/2017" (3)       Intel Review Date 2009/2017" (3)     Initial Review Date 2009/2017" (3)       Intel Review Date 2009/2017" (3) <th></th> <th></th>                                                                                                    |                                                                                                    |                                                                                                    |
| Analysis Balakama Jatha Eost James Laat Mans<br>9 Los James Char, rassouble taking lieb accourt the regioned timetrame for the degree? No - The Descent of the regioned standards the program time for the degree? No - The of is assisted the segencer should cultime the recommended dhanges in this field                                                                                                    | ALCOLO DU LA COLORADA DE LA COLORADA DE LA C                                                                                                    |                                                                                                    |
| Reicharden Talle Totalliene Lacalliene + Construint + Construint + Con                                                                                                    | Initiated "Initiated 2009/2017 3                                                                                                    |                                                                                                    |
| a      a     a     b     b     b     b     b     b     b     b     b     b     c     c     b     c     c                                                                                                    | itte First Name Last Name                                                                                                    |                                                                                                    |
| s the Research Para reasonable tabling into account the required danaframe for the degree? (No                                                                                                    |                                                                                                    |                                                                                                    |
| nc, piese autilies the incommended charges to be made to the project glan.                                                                                                    |                                                                                                    |                                                                                                    |
| nc, pieze audine the recommended charges to be made to the project glan.                                                                                                    | No.                                                                                                    |                                                                                                    |
| mar is seteled the supervisor should outline the recommended changes in this field                                                                                                    | reconstruction and an experimentation of a second                                                                                                    |                                                                                                    |
|                                                                                                    |                                                                                                    |                                                                                                    |
| bies the Project Tatle need change? No -                                                                                                    | pensor should dutine the recommended disangles in this text.                                                                                                    |                                                                                                    |
| Does the Project Tille need changed? (k)                                                                                                    |                                                                                                    |                                                                                                    |
| Does the Project Tills need changed? No                                                                                                    |                                                                                                    |                                                                                                    |
| loes the Project Title need changed? Ho -                                                                                                    |                                                                                                    |                                                                                                    |
| Soes the Project Title need changed? No •                                                                                                    |                                                                                                    |                                                                                                    |
|                                                                                                    | a need changed? No -                                                                                                    |                                                                                                    |
| ryes, please confirm the new Project Title                                                                                                    | Research Desired Tills                                                                                                    |                                                                                                    |
|                                                                                                    |                                                                                                    |                                                                                                    |

| Step | Action                                                    |
|------|-----------------------------------------------------------|
| 10.  | For each milestone, it is necessary to add the attendees. |
|      | Click the drop-down list.                                 |

| Osis I                        |                                |                      |                         |                     |                |               |
|-------------------------------|--------------------------------|----------------------|-------------------------|---------------------|----------------|---------------|
| Taken Internation (print      |                                |                      |                         |                     |                |               |
| Favortes Main Ne              | enu > Records and Enrolm       | ient > Graduate P    | lesearch Management     | > QUB Research Stud | lent Lifecycle | e 🔸 Initial I |
|                               |                                |                      |                         |                     |                |               |
| Initial Review Eval           | aluation Initial Review App    | proval               |                         |                     |                |               |
| - Student Detail              |                                |                      |                         |                     |                |               |
| Student Number                |                                |                      |                         |                     |                |               |
| First Name                    | Gordan                         |                      |                         |                     |                |               |
| Surname                       |                                |                      |                         |                     |                |               |
|                               | Johnson                        |                      |                         |                     |                |               |
| Status                        | Active in Program              |                      |                         |                     |                |               |
| Plan                          | PhD Biological Sciences        |                      |                         |                     |                |               |
| Mode of Study                 | Full-Time                      |                      |                         |                     |                |               |
| Project Title                 |                                |                      |                         |                     |                |               |
|                               |                                |                      |                         |                     |                |               |
| Start Date                    |                                | ubmission Date       | 31/08/2020              | Days Consumed       | 122.00         |               |
| Admit Term                    |                                | d Graduation Term    |                         | Max Days Left       | 1338.00        |               |
| Thesis Manage     Supervisors | ement                          |                      |                         |                     |                |               |
|                               |                                |                      |                         |                     |                |               |
| - Evaluation                  |                                |                      |                         |                     |                |               |
| Initial Review Sta            | tatus Initiated                |                      |                         | "Initial Review     | w Date 20/05   | 9/2017 📆      |
| Attendees                     |                                |                      |                         |                     |                |               |
| Role Name                     |                                | Name                 | Last                    | lame                |                |               |
| 1                             | -                              |                      |                         |                     |                | + -           |
| Attendee                      |                                |                      |                         |                     |                |               |
| Is t Chair                    | n reasonable taking in         | to account the requ  | red timeframe for the   | degree?             | No             | -             |
| If no, please ou              | utline the recommended char    | nges to be made to t | ne project plan.        |                     |                |               |
| If "no" is seleted            | d the supervisor should outlin | ne the recommende    | d changes in this field |                     |                | Ś             |
|                               |                                |                      |                         |                     |                |               |
|                               |                                |                      |                         |                     |                |               |
|                               |                                |                      |                         |                     |                |               |
|                               |                                |                      |                         |                     |                |               |
|                               |                                |                      |                         |                     |                |               |
| Does the Proje                | ect Title need changed?        |                      |                         |                     | No             | -             |
| If yes, please o              | confirm the new Project Title  |                      |                         |                     |                |               |
|                               |                                |                      |                         |                     |                |               |
|                               |                                |                      |                         |                     |                |               |
|                               |                                |                      |                         |                     |                |               |
|                               |                                |                      |                         |                     |                |               |

| Step | Action                                         |
|------|------------------------------------------------|
| 11.  | Select either Chair or Attendee from the list. |
|      | Attendee                                       |

| gite: Kan Jelev / Roords and Ennemet → Gadatat Resauch Resauch Resauc                                                                                                    | Bites Wataw  Provide  Provide Provide Provide Provid | RRAWE Exacutor metale Relative Argund<br>Ander Exact<br>State Relative Argund<br>State Relative Argund<br>State Relative                                                                                                    | Calculate Control Control Con                                                                                                    | Approxi<br>24<br>55<br>56<br>57<br>58<br>58<br>59<br>50<br>50<br>50<br>50<br>50<br>50<br>50<br>50<br>50<br>50                                                                                                    |                                  |                                          |                                     |                                                                                                    |       | Home I Add to  |            |
|----------------------------------------------------------------------------------------------------|----------------------------------------------------------------------------------------------------|----------------------------------------------------------------------------------------------------|----------------------------------------------------------------------------------------------------|----------------------------------------------------------------------------------------------------|----------------------------------|------------------------------------------|-------------------------------------|----------------------------------------------------------------------------------------------------|-------|----------------|------------|
| Sander Contants<br>Sander Contants<br>Sander Contant<br>Sander Contant<br>Sander Contant<br>Sander Sander<br>Sander Sander<br>Sander Sander<br>Sander Sander<br>Sander Sander<br>Sander Sander<br>Sander Sander<br>Sander Sander<br>Sander<br>Sand | Days Consummed 122.00<br>Blac Days Left 1338.00<br>"Hall Review Data 2000/2017 18                                                                                                    | Bitchew Duble         The Bit Duble         Bitchew Duble         Bitchew Duble         Bitchew Duble         Bitchew Duble         Bitchew Duble         Bitchew Duble         Bitchew Duble         Bitchew Duble         Bitchew Dube         Bitchew Dube         Bit                                                                                                    | bit Route Market<br>Market Market<br>Market Market Market<br>Market Market<br>Market Market Market Market<br>Market Market Market Market Market Market<br>Market Market Market Market Market Market Market<br>Market Market Market Market Market Market Market Market<br>Market Market Market Market Market Market Market Market Market Market Market<br>Market Market Mar                                                                                                    | Agenced<br>4 Sofeministic Date: 1100/02/00 Days Consumed: 122.00<br>Max Days Latt: 1338.00<br>Sata Review Date: 2009/02/17 (6)<br>Cal Manine Latt Manine<br>Cal Manine Latt Manine<br>Cal | rtes Main M                      | enu > Records and Enrolment > -          | raduate Research Management > QUB R | esearch Student Lifecycle 🔅 Initial F                                                                                                    | eriew |                |            |
| Student Details  Student Details  Student Checking  Student Checking  Student Checking  Student  Assumption  Student  Student  St                                                                                                    | Max Days Laff 1330.00<br>*MMM Review Date (2008/2017) 19<br>M                                                                                                    | Advance Tacstell<br>Methan Gordan<br>Taman Advance Program<br>Methan Program<br>ProD Backgorgt Stancess<br>Methan Program<br>Methan 2019 Expected Stancess Intell<br>Methan 2019 Expected Stancess Intell<br>Methan 2019 Expected Stancess Intell<br>Methan 2019 Expected Stancess Intell<br>Methan 2019 Expected Stancess Intell<br>Methan 2019 Expected Stancess Intell<br>Methan 2019 Expected Stancess Intell<br>Methan 2019 Expected Stancess Intell<br>Methan 2019 Expected Stancess Intell<br>Methan 2019 Expected Stancess Intell<br>Methan 2019 Expected Stancess Intell<br>Methan 2019 Expected Stancess Intell<br>Methan 2019 Expected Stancess Intell<br>Methan 2019 Expected Stancess Intell<br>Methan 2019 Expected Stances Intell<br>Methan 2019 Expected Stances Int                                                                                                    | Sader Channe Coolan Langer Coolan Langer Coo                                                                                                    | rs<br># Sdemassion Dam 31000202 Days Censuluid 102.00<br>task Days Latt 103000<br>*atilat Review Date 200002017 (p)<br>*atilat Review Date 200002017 (p)<br>*atilat Review Date 200002017 (p)<br>*atilate Review Date 200002017 (p)<br>*atilate 200002017 (p)<br>*atil                                                    |                                  |                                          |                                     |                                                                                                    |       | 🔂 New Window 📝 | Personalis |
| Advise Montpage         Advise Montpage           anname         Juhna or           anname         Juhna or           Advise Montpage         Sama           Advise Montpage         Sama           Advise Montpage                                                                                                    | Nac Cays Left 1330.00                                                                                                    | default Marco         4/2014 0 <td>base there will be appended base for the region for the segment of the segment of the segment</td> <td>4 Sobresstein Date 31002020 Days Consumed 122.00<br/>Bas Days Level 1338.00<br/>Pantial Review Date 2009/2017 (9)<br/>At Mannes Last Mannes<br/>auto account the required familianes for the degrar?<br/>Tauges b is much to the organized familianes for the degrar?<br/>Tauges b is much to the organized familianes for the degrar?<br/>Tauges b is much to the organized familianes for the degrar?</td> <td>Ial Review Ev</td> <td>Initial Review Approval</td> <td></td> <td></td> <td></td> <td></td> <td></td> | base there will be appended base for the region for the segment of the segment of the segment                                                                                                    | 4 Sobresstein Date 31002020 Days Consumed 122.00<br>Bas Days Level 1338.00<br>Pantial Review Date 2009/2017 (9)<br>At Mannes Last Mannes<br>auto account the required familianes for the degrar?<br>Tauges b is much to the organized familianes for the degrar?<br>Tauges b is much to the organized familianes for the degrar?<br>Tauges b is much to the organized familianes for the degrar?                                                                                                    | Ial Review Ev                    | Initial Review Approval                  |                                     |                                                                                                    |       |                |            |
| Statume         Googing                                                                                                    | Nac Cays Left 1330.00                                                                                                    | thema Godds<br>Adds is Program<br>Adds is Program<br>Ad                                                                                                    | Wat Illian Graduation   Bitam Graduation   Bitam Bitam   Bitam Bitam   Bitam Bitam <td>4 Sobresstein Date 31002020 Days Consumed 122.00<br/>Bas Days Level 1338.00<br/>Pantial Review Date 2009/2017 (9)<br/>At Mannes Last Mannes<br/>auto account the required familianes for the degrar?<br/>Tauges b is much to the organized familianes for the degrar?<br/>Tauges b is much to the organized familianes for the degrar?<br/>Tauges b is much to the organized familianes for the degrar?</td> <td><ul> <li>Student Deta</li> </ul></td> <td>lls</td> <td></td> <td></td> <td></td> <td></td> <td></td>                                                                                                    | 4 Sobresstein Date 31002020 Days Consumed 122.00<br>Bas Days Level 1338.00<br>Pantial Review Date 2009/2017 (9)<br>At Mannes Last Mannes<br>auto account the required familianes for the degrar?<br>Tauges b is much to the organized familianes for the degrar?<br>Tauges b is much to the organized familianes for the degrar?<br>Tauges b is much to the organized familianes for the degrar?                                                                                                    | <ul> <li>Student Deta</li> </ul> | lls                                      |                                     |                                                                                                    |       |                |            |
| Stantam         Johnson         Johnson           Advis in Projan                                                                                                    | Nac Cays Left 1330.00                                                                                                    | Annual of Annual of Ann                                                                                                    | sama dahan manana sama sama sama sama sama sama                                                                                                    | 4 Sobresstein Date 31002020 Days Consumed 122.00<br>Bas Days Level 1338.00<br>Pantial Review Date 2009/2017 (9)<br>At Mannes Last Mannes<br>auto account the required familianes for the degrar?<br>Tauges b is much to the organized familianes for the degrar?<br>Tauges b is much to the organized familianes for the degrar?<br>Tauges b is much to the organized familianes for the degrar?                                                                                                    | Student Numbo                    | r 40221840                               |                                     |                                                                                                    |       |                |            |
| Status     Adha Ir Program       Hold Stronger Stancars     Full Time       More et al. May     Full Time       Status     Full Time       Admit Time     1000015       Latest Schemission Data     31000200     Days Cossume       Admit Time     1200       Admit Time     1303.00                                                                                                    | Nac Cays Left 1330.00                                                                                                    | And sa Polygian<br>An Polygian<br>def Shap<br>feet Shap<br>shap<br>shap                                                                                                    | Stans     - Adva Shr Triggian       Maret     - Adva Shr Triggian       Maret                                                                                                    | 4 Sobresstein Date 31002020 Days Consumed 122.00<br>Bas Days Level 1338.00<br>Pantial Review Date 2009/2017 (9)<br>At Mannes Last Mannes<br>auto account the required familianes for the degrar?<br>Tauges b is much to the organized familianes for the degrar?<br>Tauges b is much to the organized familianes for the degrar?<br>Tauges b is much to the organized familianes for the degrar?                                                                                                    | First Name                       | Gordan                                   |                                     |                                                                                                    |       |                |            |
| Who         Ph2 Dissipant Sources           Order Mark         Full-Time           Start Date         (10)0/01%         Laterst Submission Date         310/02/02%         Days Consume         122.00           Start Date         (10)0/01%         Laterst Submission Date         310/02/02%         Days Consume         123.00           Theorem Markement         Max Days Left         1333.00         1100000000000000000000000000000000000                                                                                                    | Nac Cays Latt 1330.00                                                                                                    | Amount         PAD Delangead Stances           Vector         Patterne           Vector         Patterne           Vector         Patterne           Vector         Data Cayse           Vector         Data Cayse           Vector         Data C                                                                                                    | Nam PLO Biospice Some<br>Preset Time                                                                                                    | 4 Sobresstein Date 31002020 Days Consumed 122.00<br>Bas Days Level 1338.00<br>Pantial Review Date 2009/2017 (9)<br>At Mannes Last Mannes<br>auto account the required familianes for the degrar?<br>Tauges b is much to the organized familianes for the degrar?<br>Tauges b is much to the organized familianes for the degrar?<br>Tauges b is much to the organized familianes for the degrar?                                                                                                    | Surname                          | Johnson                                  |                                     |                                                                                                    |       |                |            |
| Adde of study in Al-Time<br>Freger Time<br>Freger Time<br>Freger Time<br>Freger Time<br>1000/01% Lafters Solamension Date 3100/2020 Days Cossume 122:0<br>Adm Term 21% Expected Graduation Term Maa Days Left 1338:00                                                                                                    | Nac Cays Latt 1330.00                                                                                                    | de d'Samp Par Tené<br>exect Tile Par Constant Samp Par Constant Samp                                                                                                    | Mode of Supp. "Al-Strage"<br>Trages State In Strage State Stat                                                                                                    | 4 Sobresstein Date 31002020 Days Consumed 122.00<br>Bas Days Level 1338.00<br>Pantial Review Date 2009/2017 (9)<br>At Mannes Last Mannes<br>auto account the required familianes for the degrar?<br>Tauges b is much to the organized familianes for the degrar?<br>Tauges b is much to the organized familianes for the degrar?<br>Tauges b is much to the organized familianes for the degrar?                                                                                                    | Status                           | Active in Program                        |                                     |                                                                                                    |       |                |            |
| Name Consumer         100/02/016         Latents Submission Date         31/00/22/20         Days Consumed         122.80           Marin Term         Nax Days Latt         13/00.00         13/00.00         13/00.00                                                                                                    | Nac Cays Latt 1330.00                                                                                                    | spect Time     Interest Submitsion Data     31/60/2020     Days Consumed     12/2.00       main Submitsion Data     31/60/2020     Days Consumed     12/2.00       main Submitsion Data     31/60/2020     Days Consumed     12/2.00       main Submitsion Data     31/60/2020     Days Consumed     12/2.00       main Submitsion Data     31/60/2020     Days Consumed     12/2.00       main Submitsion Data     31/60/2020     Days Consumed     12/2.00       main Submitsion Data     Submitsion Data     Submitsion Data     Submitsion Data       main Submitsion Data     Time Submitsion Data     Submitsion Data     Submitsion Data       main Submitsion Data     First Binder Data     Submitsion Data     Submitsion Data       main Submitsion Data     First Binder Data     Submitsion Data     Submitsion Data       main Submitsion Data     First Binder Data     Submitsion Data     Submitsion Data                                                                                                    | Arrenda Tala<br>Exer Chan U 10502016 Latest Salamission Chan 310502020 Days Consumed 12.2.0<br>Threads Relangement<br>Name Samper Changement<br>Samper Changement<br>Samper Cha                                                                                                    | tele Graduaters Term Max Rays Left 1333 (0)<br>Telefald Review Data 20000017 (2)<br>California<br>Jacob Account for required final famous for the degrar?<br>Jacob Data markets Ib the required final famous<br>Life Commended changes in this failed<br>Life Commended changes in this failed                                                                                                    | Plan                             | PhD Biological Sciences                  |                                     |                                                                                                    |       |                |            |
| Bart Date         10/00/215         Latent Soluminoson Date         31/00/2020         Days Consume         12/2 20           Mant Term         Maa Days Left         13/30.00                                                                                                    | Nac Cays Latt 1330.00                                                                                                    | rt Deie 01092019 Laitest Sahmessan Date 310802020 Days Consumed 12.00<br>Rit Bem 2019 Expected Graduation Term 310802020 Rias Cays Lett 1338.00<br>Hans Carys Lett 1338.00<br>Hans Carys Lett 1338.00<br>Han                                                                                                    | Bart Date     10000011     Latest Selencestion Date     3000002000     Days Consumed     102000       Selence Management     100000011     Dates Days Lett     102000       Selence Management     Selence Management     Selence Management       Selence Management     Selence Management     Selence Management       Selence Management     Selence Management     Selence Mana                                                                                                    | tele Graduaters Term Max Rays Left 1333 (0)<br>Telefald Review Data 20000017 (2)<br>California<br>Jacob Account for required final famous for the degrar?<br>Jacob Data markets Ib the required final famous<br>Life Commended changes in this failed<br>Life Commended changes in this failed                                                                                                    | Mode of Study                    | Full-Time                                |                                     |                                                                                                    |       |                |            |
| Kdmit Form 2161 Expected Graduation Term Max Days Left 1338.00<br>- Thoris Management                                                                                                    | Nac Cays Latt 1330.00                                                                                                    | In ferm 2011 Expective Conduction Ferm Real Cogn Left 1331 00<br>Here Management<br>Statistics Infrared Fermione Date Control Infrared Fermione Date Control In                                                                                                    | them Tume 2011 2014 2014 2014 2014 2014 2014 2014                                                                                                    | tele Graduaters Term Max Rays Left 1333 (0)<br>Telefald Review Data 20000017 (2)<br>California<br>Jacob Account for required final famous for the degrar?<br>Jacob Data markets Ibm a required final famous<br>Lites The recommended changes in this failed                                                                                                    | Project Title                    |                                          |                                     |                                                                                                    |       |                |            |
| Kdmit Form 2161 Expected Graduation Term Max Days Left 1338.00<br>- Thoris Management                                                                                                    | Nac Cays Latt 1330.00                                                                                                    | In ferm 2011 Expective Conduction Ferm Real Cogn Left 1331 00<br>Here Management<br>Statistics Infrared Fermione Date Control Infrared Fermione Date Control In                                                                                                    | them Tume 2011 2014 2014 2014 2014 2014 2014 2014                                                                                                    | tele Graduaters Term Max Rays Left 1333 (0)<br>Telefald Review Data 20000017 (2)<br>California<br>Jacob Account for required final famous for the degrar?<br>Jacob Data markets Ibm a required final famous<br>Lites The recommended changes in this failed                                                                                                    |                                  | L                                        |                                     |                                                                                                    |       |                |            |
| Thesis Management                                                                                                    | *millar Broview Data (2009/2017) 18<br>M                                                                                                    | Next Mark And And And And And And And And And And                                                                                                    | The Date Response of Constraint Constraint Constr                                                                                                    | National Review Date (2000)0017     (2)       ask baccount the requirement strength name for the degreer?     100       ask baccount the requirement strength name for the degreer?     100       ask bar recommended changes in this Notice     60                                                                                                    |                                  |                                          |                                     |                                                                                                    |       |                |            |
|                                                                                                    | 32                                                                                                    | Alexandra alexandra ale                                                                                                    | Separative<br>Tendence<br>Tendence<br>Tend | axil laters Last laters gains account the required timetrane for the degree? II0 Aurops to be made to the project plan. diffine the recommended dharges in the Sed. III III III III III III III III III I                                                                                                    |                                  |                                          | n Term Max                          | Jays Left 1338.00                                                                                                    |       |                |            |
| Sapervisors                                                                                                    | 32                                                                                                    | Naladou<br>al Roview Stats Instance * Instance Date (2009;2017) (3)<br>Reis Bane Tale Data Roview Date (2009;2017) (3)<br>Reis Bane Tale Data Roview Date (2009;2017) (3)<br>Reis Bane Tal                                                                                                    | Leastacks     *Initial Review Date 20050077 (#       Review Date 2005007 (#     Imit in the initial Review Date 2005007 (#       * Hondow -     Imit initial Review Date 2005007 (#       * Hondow -     Imit initial Review Date 2005007 (# <tr< th=""><th>axil laters Last laters gains account the required timetrane for the degree? II0 Aurops to be made to the project plan. diffine the recommended dharges in the Sed. III III III III III III III III III I</th><th></th><th>leweut</th><th></th><th></th><th></th><th></th><th></th></tr<>                                                                                                    | axil laters Last laters gains account the required timetrane for the degree? II0 Aurops to be made to the project plan. diffine the recommended dharges in the Sed. III III III III III III III III III I                                                                                                    |                                  | leweut                                   |                                     |                                                                                                    |       |                |            |
|                                                                                                    | 36                                                                                                    | al Roleva bala bala bala and a second a second a                                                                                                    | Internet     Table     Table     Table       Internet     Internet     Internet       Internet     Internet     Internet       Internet     Internet     Internet       Internet     Internet     Internet       Internet     Internet     Internet       Internet     Internet     Internet       Internet     Internet     Internet       Internet     Internet     Internet       Internet     Internet     Internet       Internet     Internet     Internet                                                                                                    | axil laters Last laters gains account the required timetrane for the degree? Ho  autions be recommended danges in the Seci.  It  It  It  It  It  It  It  It  It  I                                                                                                    | Supervisors                      |                                          |                                     |                                                                                                    |       |                |            |
| - Evaluation                                                                                                    | 38                                                                                                    | Rachens Title footland Latitude  <br>Adapter •                                                                                                    | Attendands Tale Reactal American Attendands Attendands                                                                                                    | anth account the required timetame for the degree? 10  anapse to be made to the organization of the state of the state of                                                                                                    | <ul> <li>Evaluation</li> </ul>   |                                          |                                     |                                                                                                    |       |                |            |
| initial Review Status Initiated "Initial Review Date 2009/2017                                                                                                    |                                                                                                    | Antone Tât Dochene Laclene                                                                                                    | In the field of the second states that and the account the required structures for the degree?  The fields of the recommended charges to be recommended thanges in the fact The fields of the second structure the recommended thanges in the fact The fields of the second structure the recommended thanges in the fact The field of the second structure the recommended thanges in the fact The field of the second structure the recommended th                                                                                                    | julia account the required timeframe for the degree? Feb -<br>Tanges to be made to the project plan.<br>diffines the recommended changes in this field.                                                                                                    | Initial Review S                 | tatus Initiated                          |                                     | Initial Review Date 20/09/2017                                                                                                    |       |                |            |
| Attendees                                                                                                    |                                                                                                    | Abindee •                                                                                                    |                                                                                                    | julia account the required Einsteiname for the degree? Ho  Tanges to be made to the project plain.  Control the recommended changes in this field  Tation to the recommended changes in this field  Tation to the recommended changes in this field                                                                                                    | Attendees                        |                                          |                                     | and the second second se |       |                |            |
|                                                                                                    | •                                                                                                    |                                                                                                    | In the Bisearch Nex resonable bidge to account the required financian for the degree?       Mo     •       Financian offen the recommended causes to be made to be project plan.     •       The'r is assent the augenticer should outline the recommended dauges in the field.     •       Dues the Project Tife need clauges?     10:                                                                                                    | Inte account the required Structures for the degree?  Itel  The part is the match to the project gam.  Itel  Itel Itel                                                                                                    | Role Name                        | Title Eirst.Name                         | LastName                            |                                                                                                    |       |                |            |
| 1 Attendee 🗸                                                                                                    |                                                                                                    |                                                                                                    | Ton please added be accommended charges to be applied plan  The 's eached the supernoor should coding the accommended charges in this field  For 's sedend the supernoor should coding the accommended charges in this field  Tools the Project Title seed charges?  10  .                                                                                                    | harges to be made to the ray of gam.<br>dates the recommended charges in this fact.                                                                                                    | 1 Attendee                       | •                                        |                                     |                                                                                                    |       |                |            |
| a no necesario i ran reaccimante annug mico accesario no redan cara anno ne ne acgreco.                                                                                                    | igree? No •                                                                                                    |                                                                                                    | Does the Project Tile need changed? 10 -                                                                                                    | , d                                                                                                    |                                  |                                          |                                     |                                                                                                    |       |                |            |
| I no, prease outline the recommended changes to be made to the project plan.                                                                                                    |                                                                                                    |                                                                                                    |                                                                                                    |                                                                                                    | If "no" is selete                | id the supervisor should outline the reo | mmended changes in this field.      |                                                                                                    |       |                |            |
| I no, prease outline the recommended changes to be made to the project plan.                                                                                                    |                                                                                                    |                                                                                                    |                                                                                                    |                                                                                                    |                                  |                                          |                                     |                                                                                                    |       |                |            |
| I no, prease outline the recommended changes to be made to the project plan.                                                                                                    |                                                                                                    |                                                                                                    |                                                                                                    |                                                                                                    |                                  |                                          |                                     |                                                                                                    |       |                |            |
| Inc. prease outline the recommended changes to be made to the project plan.                                                                                                    |                                                                                                    |                                                                                                    |                                                                                                    |                                                                                                    |                                  |                                          |                                     |                                                                                                    |       |                |            |
| Inc. prease outline the recommended changes to be made to the project plan.                                                                                                    |                                                                                                    |                                                                                                    |                                                                                                    |                                                                                                    |                                  |                                          |                                     |                                                                                                    |       |                |            |
| I no, prease outline the recommended changes to be made to the project plan.                                                                                                    |                                                                                                    |                                                                                                    |                                                                                                    | 3a                                                                                                    | Does the Proj                    | ect Title need changed?                  |                                     | No -                                                                                                    |       |                |            |
| Fing please vollere the ecommended disruptes to be made to the project plan. This 's sellered the supervisor' should write the recommended disruptes in this field.                                                                                                    |                                                                                                    | nor 'e seleled the supervisor should outline the recommended changes in this field 😻                                                                                                    |                                                                                                    | n<br>                                                                                                    |                                  |                                          |                                     |                                                                                                    |       |                |            |
| The prease outline for accommended charges to an more to the project prior.  Ther' is added the acquester should endine the recommended charges in the Netd  Dues the Project Trite need charges?  NO                                                                                                    |                                                                                                    | nor's a settled the superiour should outline the recommended changes in thus field.                                                                                                    |                                                                                                    |                                                                                                    | = yes, please                    | communities new eroject tibe             |                                     |                                                                                                    |       |                |            |
| This, prease outline the ecommended changes to be made to the project plan.  "Inor a selend the supporter should outline the recommended changes in this field.                                                                                                    |                                                                                                    | nor's a settled the superiour should outline the recommended changes in thus field.                                                                                                    |                                                                                                    |                                                                                                    |                                  |                                          |                                     |                                                                                                    |       |                |            |
| too plase addine the economission of barry solution in the front of the seconomission of changes in the field<br>for it is addined the seconomission of changes in the field<br>bees the through THE meed changes? It is a seconomission of changes in the field .                                                                                                    | ₩₩₩₩<br>₩                                                                                                    | nor's a seleted the supernour should outline the recommended changes in thus field.                                                                                                    |                                                                                                    |                                                                                                    |                                  |                                          |                                     |                                                                                                    |       |                |            |

| Step | Action                              |
|------|-------------------------------------|
| 12.  | Add the title, first and last name. |
|      |                                     |

| SIS             |                         |                                     |                |                    |                |            |   |  |                 |          |
|-----------------|-------------------------|-------------------------------------|----------------|--------------------|----------------|------------|---|--|-----------------|----------|
|                 | nu ) Record             | s and Enrolment > Graduate Research | Management > 0 | IID Parearch Stur  | lant Liferaria | Initial R  |   |  | Home I A        | dd to Fa |
| ALL PRINTING    | ing y inscord           | sugenomine - outpute manifer        | sumgement / q  | ou nu suiter suite | vene breeyee   | · arrowned | , |  | 33 New Window   | -        |
| ial Review Eval | uation I Initi          | al Review Approval                  |                |                    |                |            |   |  | Britten million | 8.       |
|                 |                         |                                     |                |                    |                |            |   |  |                 |          |
| Student Detail  | \$                      |                                     |                |                    |                |            |   |  |                 |          |
| udent Number    | 40221840                |                                     |                |                    |                |            |   |  |                 |          |
| rst Name        | Gordan                  |                                     |                |                    |                |            |   |  |                 |          |
| umame           | Johnson                 |                                     |                |                    |                |            |   |  |                 |          |
| atus            | Active in Prog          | Iram                                |                |                    |                |            |   |  |                 |          |
| an              | PhD Biologic            | al Sciences                         |                |                    |                |            |   |  |                 |          |
| ode of Study    | Full-Time               |                                     |                |                    |                |            |   |  |                 |          |
| oject Title     |                         |                                     |                |                    |                |            |   |  |                 |          |
|                 |                         |                                     |                |                    |                |            |   |  |                 |          |
| art Date        | 01/09/2016              | Latest Submission Date 31/08        | /2020 0        | Days Consumed      | 122.00         |            |   |  |                 |          |
| imit Term       | 2161                    | Expected Graduation Term            | 1              | llax Days Left     | 1338.00        |            |   |  |                 |          |
| Thesis Manage   | ment                    |                                     |                |                    |                |            |   |  |                 |          |
| Supervisors     |                         |                                     |                |                    |                |            |   |  |                 |          |
| 1 Principal S   |                         | Name<br>Mr Neil Reid                |                |                    |                |            |   |  |                 |          |
| 2 Secondary     |                         | Prof Aaron Maule                    |                |                    |                |            |   |  |                 |          |
| 3 Tertiary Su   |                         | Prof Jaimie Dick                    |                |                    |                |            |   |  |                 |          |
| 4 External St   |                         | Dr Mark Mooney                      |                |                    |                |            |   |  |                 |          |
| 4 Contrar Or    | apartizor               | Di Hark Houley                      |                |                    |                |            |   |  |                 |          |
| Evaluation      |                         |                                     |                |                    |                |            |   |  |                 |          |
| tial Review Sta | ntus Initiated          |                                     |                | "Initial Revie     | w Date 20/09   | 1/2017     |   |  |                 |          |
| ttendees        |                         |                                     |                |                    |                |            |   |  |                 |          |
| Role Name       | Title                   | First Name                          | LastName       |                    |                |            |   |  |                 |          |
| 1 Attendee      | <ul> <li>Mca</li> </ul> | Joanne                              | Maguire        |                    |                |            |   |  |                 |          |

| Step | Action                                                                                                    |
|------|----------------------------------------------------------------------------------------------------|
| 13.  | If there was more than one attendee present, click <b>Add a new row</b> button.                                                                  |
| 14.  | Add the details of the second attendee.<br>Add further attendees if required.                                                                    |
| 15.  | In the field, "Is the Research Plan reasonable taking into account the required timeframe for the degree" select either <b>Yes</b> or <b>No.</b> |

| Step | Action                                                                                                    |
|------|----------------------------------------------------------------------------------------------------|
| 16.  | It is only necessary to fill in the <b>text box</b> if you have selected <b>No</b> in the box above.                                                                                |
|      | Point to the field and add the data or move on to the next field.                                                                                                    |
| 17.  | In the field, "Does the Project Title need changed" select either <b>Yes</b> or <b>No.</b>                                                                                          |
|      | If Yes, enter the new title in the next field.                                                                                                    |
|      | In the field "Are the appropriate resources in place?" select either <b>Yes</b> or <b>No.</b>                                                                                       |
|      | If No, provide an explanation in the field underneath.                                                                                                    |
| 18.  | Enter a <b>recommendation</b> to be considered by the supervisor's team in preparation for differentiation.                                                                         |
|      | There is a <b>spell check</b> attached to each of the text fields.                                                                                                    |
| 19.  | If necessary, add one or more attachments.                                                                                                    |
|      | Click the <b>Plus</b> button under the heading Document Upload. Select your file and <b>Upload.</b>                                                                                 |
|      | •                                                                                                    |
| 20.  | Once you are satisfied with the all the data in the form, click the <b>Submit</b> button.                                                                                           |
|      | If you are not ready to submit, you can <b>Save</b> the data and submit later.                                                                                                    |
| 21.  | You will need to confirm you have uploaded all the relevant documentation.                                                                                                    |
|      | Click the <b>OK</b> .button.                                                                                                    |
|      | ОК                                                                                                    |
| 22.  | Your data will now become available to view by all users, including the student.                                                                                                    |
| 23.  | The second tab contains fields that need to be completed by the Head of School or HoS Nominee.                                                                                      |
|      | Once the form has been submitted, the Head of School or HoS Nominee will<br>need to confirm if they agree with the record/recommendation on the Initial<br>Reveiew/Evaluation Page. |
|      | Once confirmed, the milestone will appear as completed in the various dashboards.                                                                                                   |
| 24.  | You have now completed the Initial Review section of this topic.<br>End of Procedure. Remaining steps apply to other paths.                                                         |

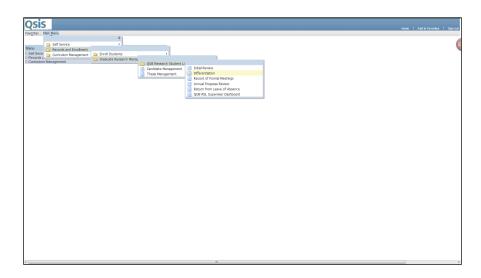

| Step | Action                                                                                                    |
|------|----------------------------------------------------------------------------------------------------|
| 25.  | Click Differentiation.                                                                                                    |
|      | Differentiation                                                                                                    |
| 26.  | When a student has more than one attempt at Differentiation, then the search page may appear. You will need to enter the student number and choose the correct entry.                                                                                                    |
|      | Click in the <b>Empl ID field</b> and enter the <b>student number</b> .                                                                                                    |
| 27.  | If you wish to see who is currently supervising the student, click the <b>Expand</b> section Supervisors arrow.                                                                                                    |
| 28.  | Click in the <b>Date of Review</b> field and add the actual date the Differentiation took place.<br>Select the correct <b>Term.</b> It will default to the 'current' Term. If incorrect, use the spyglass look up and choose the correct Term.<br>The <b>Number of Attempts</b> will default to 1 (read only). |
| 29.  | For each milestone, it is necessary to add the attendees. Click in the <b>Role</b> Name field to view the types of roles. Choose either Chair or Attendee. Attendee Chair hi                                                                                                    |
| 30.  | Add the Title, First and Last name.<br>Click the Add a new row arrow.                                                                                                    |
| 31.  | Add <b>all</b> the attendees.                                                                                                    |

| Step | Action                                                                                                    |
|------|----------------------------------------------------------------------------------------------------|
| 32.  | You will need to select either <b>Yes</b> or <b>No</b> in the Ethical Approval box.                                         |
|      | You only need to provide additional information if the project requires ethical approval and this has not yet been granted. |
| 33.  | Enter <b>feedback</b> in the appropriate box.                                                                               |
|      | There is a <b>spell check</b> attached to each of the text fields.                                                          |
| 34.  | There are a set of standard recommendations.                                                                                |
|      | To access the standard recommendations, click the <b>magnifying glass</b> graphic.                                          |
| 35.  | Select the appropriate <b>Recommendation</b> .                                                                              |
|      | 1 Recommendation 1; Satisfactory - Proceed                                                                                  |
|      | <u>2</u> <u>Recommendation 2; Concerns - Proceed</u>                                                                        |
|      | 3 Recommendation 3; Unsatisfactory - Reassess                                                                               |
|      | <u>4</u> <u>Recommendation 4; Unsatisfactory - Change Programme</u>                                                         |
|      | 5 Recommendation 5; Unsastisfactory - Terminate                                                                             |
| 36.  | The text for the selected recommendation will appear in the textbox.                                                        |
|      | Select whether the student is <b>eligible to progress</b> to the next academic year.                                        |
|      | No<br>Yes                                                                                                    |

| Main Menu > Records and Enrollment > Graduate Research Management > QUB Research Student Lifecycle >> Differentation                                                                                                    | Home |
|----------------------------------------------------------------------------------------------------|------|
|                                                                                                    |      |
| a Approval                                                                                                    |      |
| s this Project require Ethical Approval? Yes 👻                                                                                                    |      |
| the Ethical Approval for the Project been granted? Yes 👻                                                                                                    |      |
| , please provide an explanation below.                                                                                                    |      |
|                                                                                                    |      |
|                                                                                                    |      |
| (b)                                                                                                    |      |
| e provide feedback below.                                                                                                    |      |
| r freedback in the field below 🥙                                                                                                    |      |
|                                                                                                    |      |
| b.                                                                                                    |      |
| nmendation 👔                                                                                                    |      |
| e select a recommendation using the magnifying glass to the right of the textbox, below:                                                                                                    |      |
| mmendation 2 A Q                                                                                                    |      |
| notwithstanding some concerns (as outlined above), which the student and supervisory team should act upon, the                                                                                                    |      |
| ent's overall performance is satisfactor, and that the student be permitted to proceed to the next stage. For students that<br>equivale to differentiate to Doctroal status (e.g. PhD students), this shall comprise a recommendation to permitt registration |      |
| a percendiate resparse/ domain programma                                                                                                    |      |
|                                                                                                    |      |
| the student requested a Change of Status for the next Academic Year.                                                                                                    |      |
| , please select which one of the following registration statuses is applicable: No.                                                                                                    |      |
| onal information                                                                                                    |      |
| ional Information (max 250 characters)                                                                                                    |      |
| *                                                                                                    |      |
|                                                                                                    |      |
|                                                                                                    |      |
| near Upload Personalize   Tend   View All   P1   HII med. Cl. 1 or 1 Cl. Low                                                                                                    |      |
| ched File Add Attachment Delete Attachment View Attachment                                                                                                    |      |
| Add Attachment Delete Attachment 🕂 📼                                                                                                    |      |
| Submit                                                                                                    |      |
|                                                                                                    |      |
| 🛛 🔯 Return to Search: 💷 Providus in Lat. 🙀 Mest in Lat. 🔯 Notify                                                                                                    |      |
| Ilion Summary   Differentiation Approval                                                                                                    |      |

| Step | Action                                                                                                    |
|------|----------------------------------------------------------------------------------------------------|
| 37.  | Select whether the student has requested a change of status for the next<br>Academic Year e.g. from full time to part time.<br>Select either <b>Yes</b> or <b>No.</b><br><u>No</u><br><u>Yes</u> |

| Step | Action                                             |
|------|----------------------------------------------------|
| 38.  | If required, select either Full Time or Part Time. |
|      | Full Time<br>Part Time                             |
| 39.  | There is a facility to add additional information. |
|      | Note this field is maximum 250 characters.         |

| - Ethical Approval                                                                                                    |                                             | Dffere  |
|----------------------------------------------------------------------------------------------------|---------------------------------------------|---------|
| Does this Project require Ethical Approval?                                                                                                    | Yes                                         | •       |
| Has the Ethical Approval for the Project been granted?                                                                                                    | Yes                                         | •       |
| If, no, please provide an explanation below.                                                                                                    |                                             |         |
|                                                                                                    |                                             |         |
| ~ Feedback                                                                                                    |                                             |         |
| Please provide feedback below.                                                                                                    |                                             |         |
| Enter feedback in the field below                                                                                                    |                                             | æ       |
|                                                                                                    |                                             |         |
| - Recommendation                                                                                                    |                                             |         |
| Please select a recommendation using the magnifying glass to the right of the textbox, below:                                                                                                    |                                             |         |
| Recommendation 2                                                                                                    |                                             | ^ Q     |
| That, notwithstanding some concerns (as outlined above), which the student and supervisory team sh<br>student's overall performance is satisfactory, and that the student be permitted to proceed to the next s | ould actupon, the<br>tage. For students who | 1       |
| are required to differentiate to Doctoral status (e.g. PhD students), this shall comprise a recommendal<br>on the appropriate research degree programme                                                         |                                             |         |
| on the appropriate research degree programme<br>Is the student eligible to progress to the next academic year.                                                                                                  | Yes                                         |         |
| Has the student requested a Change of Status for the next Academic Year.                                                                                                    | Yes                                         | •       |
| If yes, please select which one of the following registration statuses is applicable:                                                                                                    | Part Time                                   |         |
| Additional Information                                                                                                    |                                             |         |
| Additional Information (max 250 characters)                                                                                                    |                                             |         |
| Any further comment should be entered into this field                                                                                                    |                                             | ¢       |
|                                                                                                    |                                             |         |
|                                                                                                    |                                             |         |
| - Document Upload Personalize   Find   View All                                                                                                    | 🕮   🛗 First 🖾 1 of 1                        | Di Last |
| Attached File Add Attachment Delete Attachment                                                                                                    | View Attachment                             |         |
|                                                                                                    | View Attachment                             | •       |
| 1 Add Attachment Delete Attachment                                                                                                    |                                             |         |
| 1 Add Attachment. Delete Attachment                                                                                                    | S                                           | ipmit   |

| Step | Action                                                                            |
|------|-----------------------------------------------------------------------------------|
| 40.  | There is also the facility to add additional information through attachments.     |
|      | Click the Add Attachment button.                                                  |
|      | Add Attachment                                                                    |
| 41.  | Click the <b>Browse</b> button and find the file on your computer.                |
|      | Browse                                                                            |
| 42.  | Once you have found the file, click the <b>Upload</b> button.                     |
|      | Upload                                                                            |
| 43.  | Once you are satisfied with all the data entered, click the <b>Submit</b> button. |
|      | If you are not ready to submit, you can Save your data without submitting.        |
| 44.  | You have now completed the Differentiation section of this topic.                 |
|      | End of Procedure.                                                                 |

#### 3. Adding data to the APR section

A student will have an Annual Progress Review for each academic year. The Research Student Lifecycle provides the facility to add these to Qsis.

Once added, these become available for students, supervisors and administrative staff to view.

| Step | Action                                                                                                    |
|------|----------------------------------------------------------------------------------------------------|
| 1.   | Click Main Menu                                                                                                    |
|      | Main <u>Menu</u>                                                                                                    |
| 2.   | Click Records and Enrollment                                                                                                    |
|      | Records and Enrollment                                                                                                    |
| 3.   | Click Graduate Research Management                                                                                                    |
|      | Graduate Research Management                                                                                                    |
| 4.   | Click QUB Research Student Lifecycle                                                                                                    |
|      | QUB Research Student Lifecycle                                                                                                    |
| 5.   | Click Annual Progress Review                                                                                                    |
|      | Annual Progress Review                                                                                                    |
| 6.   | Enter the <b>student number</b> in the <b>Empl ID</b> field                                                                               |
|      | Or:                                                                                                    |
|      | Click <b>Search</b> to reveal a list of all students where you have been assigned as a                                                    |
|      | supervisor.                                                                                                    |
| 7.   | Click the <b>Search</b> button.                                                                                                    |
|      | Search                                                                                                    |
| 8.   | This will reveal a list of all the Annual Progress Review milestones that have been assigned to the student.                              |
|      | Click the appropriate row.                                                                                                    |
|      | RSL APR2 2171 1 Not Started                                                                                                    |
| 9.   | Click in the <b>Date of Review</b> field and add the actual date the APR took place.                                                      |
|      |                                                                                                    |
|      | Select the correct <b>Term.</b> It will default to the 'current' term. If incorrect, use the look up spyglass and choose the correct term |
|      | The Number of Attempts will default to 1 (read only)                                                                                      |
| 10.  | The <b>Number of Attempts</b> will default to 1 (read only).<br>For each milestone it is necessary to add all attendees.                  |
| 10.  |                                                                                                    |
|      | Click in the <b>Role Name</b> field to view the types of roles.                                                                           |
|      |                                                                                                    |
| 11.  | Click either Chair or Attendee                                                                                                    |
|      | Chair                                                                                                    |
| 12.  | To add additional panel members, click the <b>Add a new row</b> plus button.                                                              |
|      | +                                                                                                    |

| Step | Action                                                                                                    |
|------|----------------------------------------------------------------------------------------------------|
| 13.  | You are required to add the details of all the panel members.                                                         |
|      | There must be at a minimum of the Chair and one attendee.                                                             |
| 14.  | You will need to select either <b>Yes</b> or <b>No</b> in the Ethical Approval box.                                   |
|      | Answering 'Yes / No' at respective questions will result in the text field either becoming not editable or mandatory. |
| 15.  | Enter <b>feedback</b> in the appropriate box.                                                                         |
| 16.  | There is a <b>spell check</b> attached to each of the text fields.                                                    |
| 17.  | It is necessary to add a recommendation. There are a set of standard recommendations.                                 |
|      | To access the standard recommendations, click the <b>magnifying glass</b> graphic.                                    |
| 18.  | Select the appropriate <b>Recommendation</b> .                                                                        |
| 19.  | The text for the selected recommendation will appear in the textbox.                                                  |
|      | Select whether the student is <b>eligible to progress</b> to the next academic year.<br>Click the list.               |
| 20.  | Select whether the student has requested a change of status for the next Academic Year.                               |
|      | Select either Yes or No.<br>No<br>Yes                                                                                 |
| 21.  | If required, select either Full Time, Part Time or Thesis Only.                                                       |
|      | Full Time<br>Part Time<br>Thesis Only                                                                                 |
| 22.  | There is the facility to add <b>additional information.</b>                                                           |
|      | Note this field is maximum 250 characters.                                                                            |
| 23.  | There is also the facility to add attachments.                                                                        |
|      | Click the Add Attachment button.                                                                                      |
| 24.  | Click the <b>Browse</b> button and find the file on your computer.       Browse                                       |
| 25.  | Once you have found the file, click the <b>Upload</b> button.                                                         |

| Step | Action                                                                                                    |
|------|----------------------------------------------------------------------------------------------------|
| 26.  | You can add more than one attachment.                                                                              |
|      | Click the Add a new row plus button.                                                                               |
| 27.  | Once you are satisfied with all the data entered, click the <b>Submit</b> button.                                  |
|      | If you are not ready to submit, you can Save the page.                                                             |
| 28.  | You will need to confirm you have uploaded all the relevant documentation.                                         |
|      | Click the <b>OK</b> .button.                                                                                       |
|      | Your data will now become available to all users, including the student.                                           |
| 29.  | The second tab contains fields that need to be completed by the Head of School or HoS Nominee.                     |
|      | They will need to confirm if they agree with the record/recommendation on the Annual Progress Review Summary Page. |
|      | Once this information has been submitted, the milestone will appear as completed in the various dashboards.        |
| 30.  | You have now completed this topic.<br>End of Procedure.                                                            |

# 4. Adding a Record of Formal Meeting

Both **Supervisors and Students can enter details of formal meetings** that have been held throughout a student's postgraduate research career.

| Step | Action                               |
|------|--------------------------------------|
| 1.   | To navigate in Qsis click Main Menu. |
| 2.   | Click Records and Enrollment.        |

| Step | Action                                                                                                    |
|------|----------------------------------------------------------------------------------------------------|
| 3.   | Click Graduate Research Management.                                                                                         |
|      | <ul> <li>Self Servic</li> <li>Records and Enrollment</li> <li>Curriculum</li> <li>Set Up SA</li> <li>Set Up SACR</li> </ul> |
| 4.   | Click QUB Research Student Lifecycle.                                                                                       |
| 5.   | Click Record of Formal Meetings.                                                                                            |

| Osis                                                                                                    |                                                                    |
|----------------------------------------------------------------------------------------------------|--------------------------------------------------------------------|
| Seventias   Main Menu > Records and Enrollment > Graduate Research Management > QUB Research Student Lifecycle > Record of Formal Meetings | nume i Austoravulles i Sigiros                                     |
|                                                                                                    | 🔊 New Window 📑 http://www.com/com/com/com/com/com/com/com/com/com/ |
| Record of Formal Meetings                                                                                                    |                                                                    |
| Enter any information you have and click Search. Leave fields blank for a list of all values.                                              | ,                                                                  |
|                                                                                                    |                                                                    |
| Find an Existing Value Add a New Value                                                                                                    |                                                                    |
| 😌 Search Criteria                                                                                                    |                                                                    |
| Empl ID: bogins with V                                                                                                    |                                                                    |
| Empl ID: bogins with  Q Academic Institution: begins with  Q Q                                                                             |                                                                    |
| Academic Career: begins with V Q                                                                                                    |                                                                    |
|                                                                                                    |                                                                    |
| Candidate Number: Esgins with V 0,                                                                                                    |                                                                    |
| Term: begin with V 0,                                                                                                    |                                                                    |
| Formal Meeting Number:                                                                                                    |                                                                    |
| Formal Meeting Status: = V                                                                                                    |                                                                    |
| Academic Organization: begins with                                                                                                    |                                                                    |
| Academic Program: begins with v Q                                                                                                    |                                                                    |
| Academic Program Status: = V                                                                                                    |                                                                    |
| Last Name: begins with V                                                                                                    |                                                                    |
| First Name: begins with V                                                                                                    |                                                                    |
| Case Sensitive                                                                                                    |                                                                    |
|                                                                                                    |                                                                    |
| Search Clear Basic Search 2 <sup>47</sup> Save Search Ordera                                                                               |                                                                    |
| search Usear East Search La Save Search United                                                                                             |                                                                    |
|                                                                                                    |                                                                    |
|                                                                                                    |                                                                    |
| Find an Existing Value Add a New Value                                                                                                    |                                                                    |
|                                                                                                    |                                                                    |
|                                                                                                    |                                                                    |
|                                                                                                    |                                                                    |
|                                                                                                    |                                                                    |
|                                                                                                    |                                                                    |
|                                                                                                    |                                                                    |
|                                                                                                    |                                                                    |
|                                                                                                    |                                                                    |
|                                                                                                    |                                                                    |
|                                                                                                    |                                                                    |

| Step | Action                         |
|------|--------------------------------|
| 6.   | Click the Add a New Value tab. |
|      | Find an Existing Value         |
|      | ✓ Search Criteria              |

| Qsis                                                                                                    |      |                  |          |
|----------------------------------------------------------------------------------------------------|------|------------------|----------|
| Revortes Main Menu > Records and Enrollment > Graduate Research Management > QUB Research Student Lifecycle > Record of Formal Meetings | Home | Add to Pavorites | Sign out |
| Havöruse   Main Brenn > Hecculo auf Euronment > Riceaton Manabement > Kinn Research amaeut Fuscione > Hecculo of Housia Meetinge        |      |                  |          |
|                                                                                                    |      | 🔊 New Window     | v 🖬 🖓    |
| Record of Formal Meetings                                                                                                    |      |                  | 6        |
| [End an Existing Value ] Add a New Value                                                                                                |      |                  |          |
| End an Existing Value Acid a New Yolus                                                                                                  |      |                  |          |
|                                                                                                    |      |                  |          |
| Empl ID: 4022184(] x Q                                                                                                    |      |                  |          |
| Academic Institution: Q.<br>Academic Career: Q.                                                                                         |      |                  |          |
| Academic Career: Q,<br>Student Career NDr: 0Q                                                                                           |      |                  |          |
|                                                                                                    |      |                  |          |
| Term: Q                                                                                                    |      |                  |          |
| Formal Meeting Number: Q,                                                                                                    |      |                  |          |
|                                                                                                    |      |                  |          |
| Add                                                                                                    |      |                  |          |
| 744                                                                                                    |      |                  |          |
|                                                                                                    |      |                  |          |
| End an Existing Yatus   Add a New Value                                                                                                 |      |                  |          |
| Litter nu creater zware   wen a teen ware                                                                                               |      |                  |          |
|                                                                                                    |      |                  |          |
|                                                                                                    |      |                  |          |
|                                                                                                    |      |                  |          |
|                                                                                                    |      |                  |          |
|                                                                                                    |      |                  |          |
|                                                                                                    |      |                  |          |
|                                                                                                    |      |                  |          |
|                                                                                                    |      |                  |          |
|                                                                                                    |      |                  |          |
|                                                                                                    |      |                  |          |
|                                                                                                    |      |                  |          |
|                                                                                                    |      |                  |          |
|                                                                                                    |      |                  |          |
|                                                                                                    |      |                  |          |
|                                                                                                    |      |                  |          |
|                                                                                                    |      |                  |          |
|                                                                                                    |      |                  |          |

| Step | Action                                                                                                    |
|------|----------------------------------------------------------------------------------------------------|
| 7.   | On this page, you need to add the student's details. Add the student number.<br>Next click the <b>Look up Academic Institution</b> spyglass button.                                                                                                    |
|      | Record of Formal Meetings                                                                                                    |
|      | Empl ID:       40221840 × Q         Academic Institution:       Image: Complexity of the state of the state of t |
| 8.   | Click the QUB link.<br>Academic Institution: begins with v                                                                                                    |
|      | Look Up Clear Cancel Basic Lookup                                                                                                    |
|      | Search Results View 100 First (1 of 1 ) Last Academic Institution                                                                                                    |
| 9.   | Click the Look up Academic Career spyglass button.                                                                                                    |
|      | Empl ID: 40221840   Academic Institution: QUB   Academic Career: Image: Career Student Career Nbr:   Image: Career Nbr: Image: Career Student Career Nbr:   Image: Career Nbr: Image: Career Student Career Nbr:   Image: Career Nbr: Image: Career Student Career Nbr:   Image: Career Nbr: Image: Career Student Career Nbr:   Image: Career Nbr: Image: Career Student Career Nbr:   Image: Career Nbr: Image: Career Student Career Nbr:   Image: Career Nbr: Image: Career Student Career Nbr:   Image: Career Nbr: Image: Career Student Career Nbr:   Image: Career Nbr: Image: Career Student Career Nbr:   Image: Career Nbr: Image: Career Student Career Nbr:   Image: Career Nbr: Image: Career Student Career Nbr:   Image: Career Nbr: Image: Career Student Career Nbr:   Image: Career Nbr: Image: Career Student Career Student Career Nbr:   Image: Career Nbr: Image: Career Student Career Student Ca                                                                                                    |

| Step | Action                                                                                                    |  |  |  |
|------|----------------------------------------------------------------------------------------------------|--|--|--|
| 10.  | Click the <b>Research</b> career.                                                                                                    |  |  |  |
|      | If the student has previously studied in Queens, you may see undergraduate or postgraduate rows in this box.<br>Empl ID: 40221840<br>Academic Institution: QUB<br>Academic Career: To To To To To To To To To To To To To                                                                                                    |  |  |  |
| 11.  | Click the Look up Candidate Number spyglass button.                                                                                                    |  |  |  |
| 12.  | Students who have more than one postgraduate research career/ application may see more than one row.<br>If you see more than one candidate number, please contact your School to ask                                                                                                    |  |  |  |
|      | which number to use.<br>Click the Candidate Number link.<br>Empl ID: 40221840<br>Academic Institution: OB<br>Academic Career: Postgraduate Research<br>Student Career Nbr: 0<br>Candidate Number: begins with v<br>Look Up Clear Cancel Basic Lookup<br>Search Results<br>Vew 100 First et of 1 b Last<br>Candidate Number<br>Condidate Number                                                             |  |  |  |
| 13.  | Click the Look up Term spyglass button.<br>Empl ID: 40221840<br>Academic Institution: QUB<br>Academic Career: PGR<br>Student Career Nbr: 0<br>Candidate Number: 000000194+×<br>Term: 0<br>Formal Meeting Number: 0                                                                                                    |  |  |  |
| 14.  | Click the correct Academic Year link.         Empl D:       4021840         Academic Institution:       0/8         Academic Career:       Postpatuate Research         Student Career:       00000019447         Term:       Description:         Description:       Description:         Look UP       Clear         Basik Lookup         Sacatemic Year 201671         2161       Academic Year 2017718 |  |  |  |

| Step | Action                                                                                    |  |  |  |
|------|-------------------------------------------------------------------------------------------|--|--|--|
| 15.  | Click the Look up Formal Meeting Number spyglass button.                                  |  |  |  |
|      | Empl ID: 40221840 Q                                                                       |  |  |  |
|      | Academic Institution: QUB                                                                 |  |  |  |
|      | Academic Career: PGR Q                                                                    |  |  |  |
|      | Student Career Nbr: 0Q                                                                    |  |  |  |
|      | Candidate Number: 000000019447 Q                                                          |  |  |  |
|      | Term: 2171 Q                                                                              |  |  |  |
|      | Formal Meeting Number:                                                                    |  |  |  |
|      |                                                                                           |  |  |  |
| 16.  | This page will only ever show <b>one value.</b> This will be the <b>next meeting</b> that |  |  |  |
|      | needs to be added.                                                                        |  |  |  |
|      |                                                                                           |  |  |  |
|      | In this instance, the first <b>Record of Formal Meeting</b> for the academic year         |  |  |  |
|      | will be selected.                                                                         |  |  |  |
|      |                                                                                           |  |  |  |
|      | Click the 1 link.                                                                         |  |  |  |
|      | Look Up Formal Meeting Number                                                             |  |  |  |
|      | Empl ID: 40221840 Academic Institution: QUB                                               |  |  |  |
|      | Academic Career: Postgraduate Research<br>Student Career Nbr: 0                           |  |  |  |
|      | Candidate Number: 000000019447 Formal Meeting Number: = V                                 |  |  |  |
|      | Look Up Clear Cancel Bask Lookup                                                          |  |  |  |
|      | Search Results                                                                            |  |  |  |
|      | View 100 First et rort i De Last<br>Formal Meeting Number                                 |  |  |  |
|      |                                                                                           |  |  |  |

| Section   Hain Menu > Records and Errollment > Graduate Research Nanagement > QUB Research Student Lifecyds > Record of Formal Meetings | Home I Add to Pavorites I Sign out                                                                                                    |
|----------------------------------------------------------------------------------------------------|----------------------------------------------------------------------------------------------------|
| san na lan fala , nasasa an farasalar , ananana unan falan kalan kanan fanasa fara , nasara a , suna , nasa fa                          | 🔊 New Window 📰 http://www.accord.com/accord/accord/accor |
| Record of Formal Meetings                                                                                                    | (                                                                                                    |
| End an Existing Value Add a New Value                                                                                                   |                                                                                                    |
| Empl ID: 40221840 Q                                                                                                    |                                                                                                    |
| Academic Institution: OUB Q,<br>Academic Career: PGR Q,                                                                                 |                                                                                                    |
| Academic Career: Polk Q                                                                                                    |                                                                                                    |
| Candidate Number: 000000019447 Q                                                                                                    |                                                                                                    |
| Term: 2171 Q                                                                                                    |                                                                                                    |
|                                                                                                    |                                                                                                    |
| Add                                                                                                    |                                                                                                    |
|                                                                                                    |                                                                                                    |
|                                                                                                    |                                                                                                    |
| ind an Existing Value   Add a New Value                                                                                                 |                                                                                                    |
|                                                                                                    |                                                                                                    |
|                                                                                                    |                                                                                                    |
|                                                                                                    |                                                                                                    |
|                                                                                                    |                                                                                                    |
|                                                                                                    |                                                                                                    |
|                                                                                                    |                                                                                                    |
|                                                                                                    |                                                                                                    |
|                                                                                                    |                                                                                                    |
|                                                                                                    |                                                                                                    |
|                                                                                                    |                                                                                                    |
|                                                                                                    |                                                                                                    |
|                                                                                                    |                                                                                                    |
|                                                                                                    |                                                                                                    |

| Step | Action                                                                                                    |
|------|----------------------------------------------------------------------------------------------------|
| 17.  | Once all the values have been added, click the Add button<br>Record of Formal Meetings<br>Endan Existing Value Add a New Value                                                                                                    |
|      | Empl ID:       40221840       Q         Academic Institution:       OUB       Q         Academic Answer:       FORM       Q         Student Career Nbr:       OQ       Q         Candidate Number:       OQ       Q         Term:       2171       Q         Formal Meeting Number:       1       Q |

| Step | Action                                                                     |
|------|----------------------------------------------------------------------------|
| 18.  | The <b>Record of Formal Meetings</b> page will open.                       |
|      | The information at the top will be read only.                              |
|      | The user is required to add information under the heading Meeting Summary. |

| Osis                                                       |                |                         |                      |                                                                                                    |                       |
|------------------------------------------------------------|----------------|-------------------------|----------------------|----------------------------------------------------------------------------------------------------|-----------------------|
|                                                            | Annual Descent | and Family and Cond.    | the December 11      | nent > QUB Research Studer                                                                                                    | - Annula - Dannal a   |
| revolutes Main M                                           | nettu > Kecord | s and Euronneur > Cladr | ate nesearch Manager | INUE > Yoo research 2006                                                                                                    | Clinecycle > Record o |
| QUB RSL Forma                                              | Mastiror       |                         |                      |                                                                                                    |                       |
| <ul> <li>Student Detail</li> </ul>                         |                |                         |                      |                                                                                                    |                       |
| <ul> <li>Student Detail</li> <li>Student Number</li> </ul> |                |                         |                      |                                                                                                    |                       |
| First Name                                                 |                |                         |                      |                                                                                                    |                       |
|                                                            | Gordan         |                         |                      |                                                                                                    |                       |
| Surname                                                    | Johnson        |                         |                      |                                                                                                    |                       |
| Status                                                     | Completed Pr   |                         |                      |                                                                                                    |                       |
| Plan                                                       | PhD Biologica  | I Sciences              |                      |                                                                                                    |                       |
| Mode of Study                                              | Full-Time      |                         |                      |                                                                                                    |                       |
| Project Title                                              |                |                         |                      |                                                                                                    |                       |
|                                                            |                |                         |                      |                                                                                                    |                       |
| Start Date                                                 | 01/09/2016     | Latest Submission De    | te 31/08/2020        | Days Consumer                                                                                                    | 122.00                |
| Admit Term                                                 | 2161           | Expected Graduation     | Term 2161            | Max Days Left                                                                                                    | 1338.00               |
| Thesis Manage                                              | ement          |                         |                      |                                                                                                    |                       |
| <ul> <li>Supervisors</li> </ul>                            |                |                         |                      |                                                                                                    |                       |
| Supervisor                                                 |                | Name                    |                      |                                                                                                    |                       |
| 1 Principal S                                              |                | Mr                      |                      |                                                                                                    |                       |
| 2 Secondary                                                |                | Prof.                   |                      |                                                                                                    |                       |
| 3 Tertiary Su<br>4 External Se                             |                | Prof.                   |                      |                                                                                                    |                       |
|                                                            |                | Dr                      |                      |                                                                                                    |                       |
| <ul> <li>Meeting Summ</li> </ul>                           | nary           |                         |                      |                                                                                                    |                       |
| Status Initiat                                             | ted            | Term 2171               |                      | Formal                                                                                                    | Meeting Number 1      |
| Date 19/05                                                 | 9/2017 🔀       | Meeting Type            | 0                    |                                                                                                    |                       |
| Attendees 2                                                |                | In Person<br>Virtual    | w.                   | Personalize   End   View All   🏴                                                                                                    |                       |
| Role Name                                                  |                |                         | First Name           | Last Name                                                                                                    | III First LI 1of 1 L  |
| 1                                                          | ~              |                         |                      | Concentration of the local division of the local division of the l |                       |
|                                                            |                |                         | 1                    |                                                                                                    |                       |
| Summary of Me                                              | eeting         |                         |                      |                                                                                                    |                       |
|                                                            |                |                         |                      |                                                                                                    | Í                     |
|                                                            |                |                         |                      |                                                                                                    |                       |
|                                                            |                |                         |                      |                                                                                                    |                       |
| Actions and Ne                                             | ext Steps      |                         |                      |                                                                                                    |                       |
|                                                            |                |                         |                      |                                                                                                    |                       |
|                                                            |                |                         |                      |                                                                                                    |                       |
|                                                            |                |                         |                      |                                                                                                    |                       |
|                                                            |                |                         |                      |                                                                                                    |                       |
| - Document Up                                              | bload          |                         |                      | Descention   First   Marco All   🎘                                                                                                    | 1 Million Rases D     |

| Step | Action                                                                                                    |  |  |  |  |
|------|----------------------------------------------------------------------------------------------------|--|--|--|--|
| 19.  | Click the <b>Meeting Type</b> list and select either <b>In Person</b> or <b>Virtual</b> depending on how the meeting was conducted.                                                                                                    |  |  |  |  |
|      | Status       Initiated       Term       2171       Formal Meeting Number       1         Date       19/09/2017       Meeting Type       In Person       In Person       In Per |  |  |  |  |
|      |                                                                                                    |  |  |  |  |
| 20.  | The next step is to add the attendees.<br>Click the <b>Role Name</b> and select either <b>Attendee or Chair.</b>                                                                                                    |  |  |  |  |
|      | Add the Title, First and Last Name.                                                                                                    |  |  |  |  |
| 21.  | Press the <b>Plus</b> button to add further attendees.                                                                                                    |  |  |  |  |
|      | Attendees       Personalize   Find   View All   All   Herst K   1 of 1 D Lass         Role Name       Title       First Name       Last Name         1       Attendee       Mr       J       Bloggs       x       +                                                                                                    |  |  |  |  |
| 22.  | It is necessary to have at least two attendees including the student.                                                                                                    |  |  |  |  |
|      | It is not necessary to have a Chair.                                                                                                    |  |  |  |  |
| 23.  | Enter the <b>summary</b> of the meeting in the first field.                                                                                                    |  |  |  |  |
|      | Enter the agreed actions and next steps in the second field                                                                                                    |  |  |  |  |

| Step | Action                                                                                                    |  |  |  |  |
|------|----------------------------------------------------------------------------------------------------|--|--|--|--|
| 24.  | If required, you can add attachments.                                                                                                    |  |  |  |  |
|      | Point to the Add Attachment button and locate the required file.                                                                                                    |  |  |  |  |
|      | Document Upload     Personalize   Find   View All   Im First II 1 of 1 ID Lest     Attached File     Add Attachment                                                                                |  |  |  |  |
|      | 1 Add Attachment + -                                                                                                    |  |  |  |  |
| 25.  | Make sure that you check the date before you submit. This will default to the date that the form is being filled in.                                                                               |  |  |  |  |
|      | However, it should reflect the actual date of the meeting.                                                                                                    |  |  |  |  |
|      | Select the <b>Date</b> field and enter the correct date. The date format will be the standard UK format. However, it may display in the American format according to the defaults on your machine. |  |  |  |  |
|      | ✓ Meeting Summary       Status     Initiated     Term     2171       Date     19/09/2017     Image: Status     Meeting Type                                                                        |  |  |  |  |
| 26.  | It is important that the content has been agreed by all attendees prior to submitting.                                                                                                    |  |  |  |  |
|      | If you are not 100 % certain, click the <b>Save</b> button and ask the other attendee(s) to login to Qsis to check the data.                                                                       |  |  |  |  |
|      | Once you are satisfied with all the data entered, click the <b>Submit</b> button.                                                                                                    |  |  |  |  |
|      | Submit                                                                                                    |  |  |  |  |
| 27.  | You will be asked to confirm that the content you have added has been agreed.                                                                                                    |  |  |  |  |
|      | If appropriate, click the <b>OK</b> field.                                                                                                    |  |  |  |  |
|      | Message                                                                                                    |  |  |  |  |
|      | Please confirm that you have agreed the record of the meeting with all attendees? (25700,5)                                                                                                    |  |  |  |  |
|      | OK Cancel                                                                                                    |  |  |  |  |
| 28.  | Once you submit, the page will become read-only for the student, supervisor(s) and administrative staff.                                                                                           |  |  |  |  |
|      | All users can also download any attachments.                                                                                                    |  |  |  |  |
| 29.  | You can view all saved or submitted Records of Formal Meetings.                                                                                                    |  |  |  |  |
|      | Saved, but not submitted, meeting records will show with a status of Initiated.                                                                                                    |  |  |  |  |
| 30.  | You have now completed this topic.<br>End of Procedure.                                                                                                    |  |  |  |  |